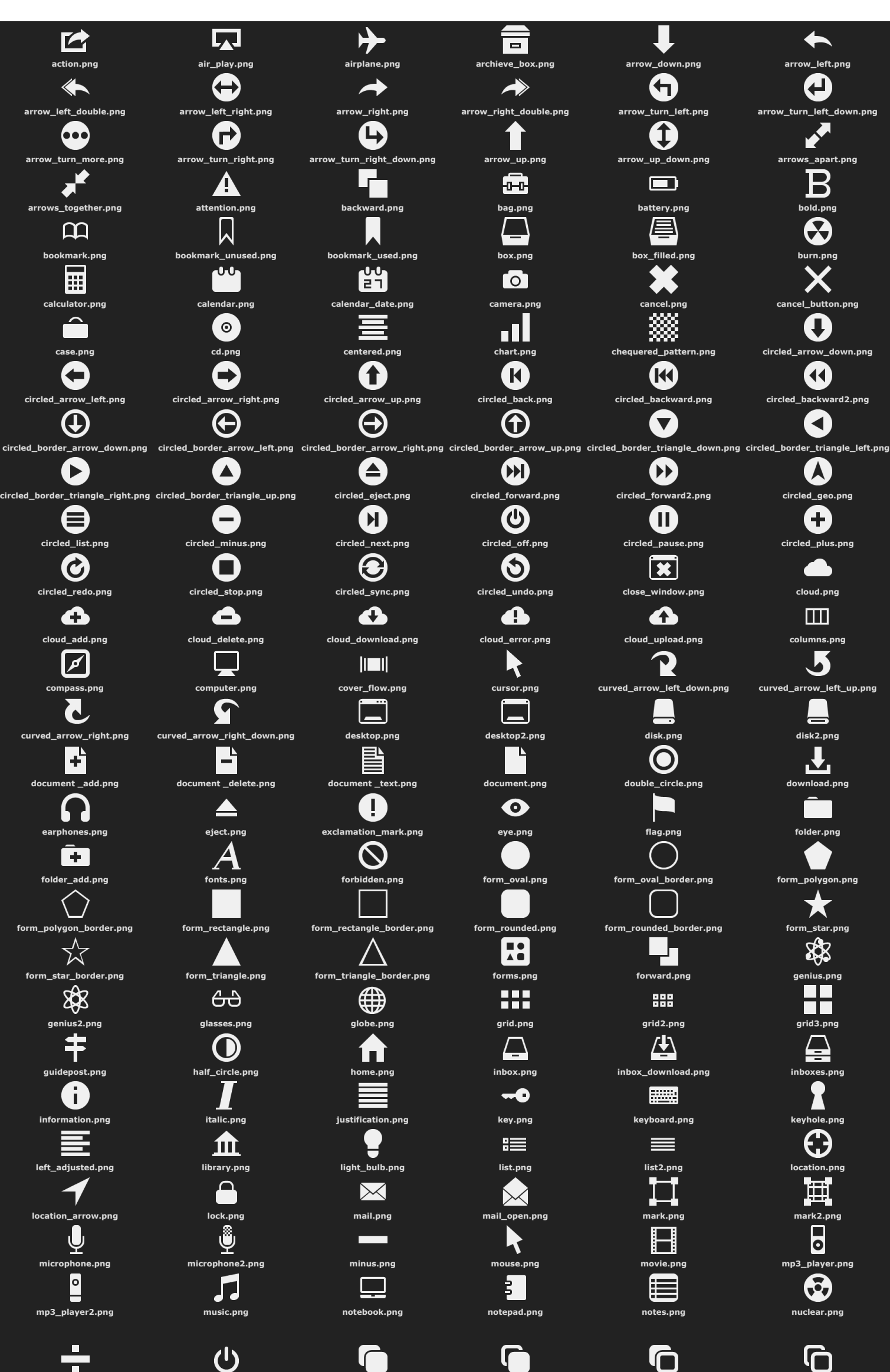

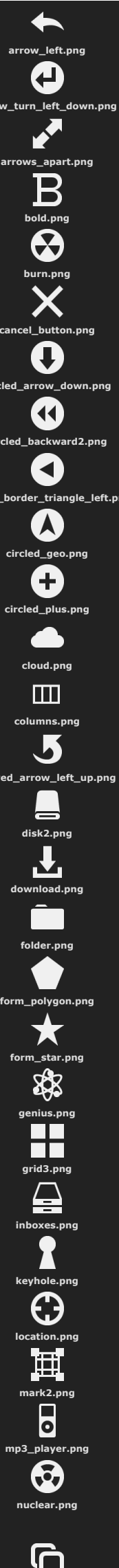

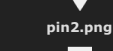

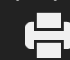

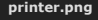

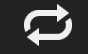

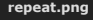

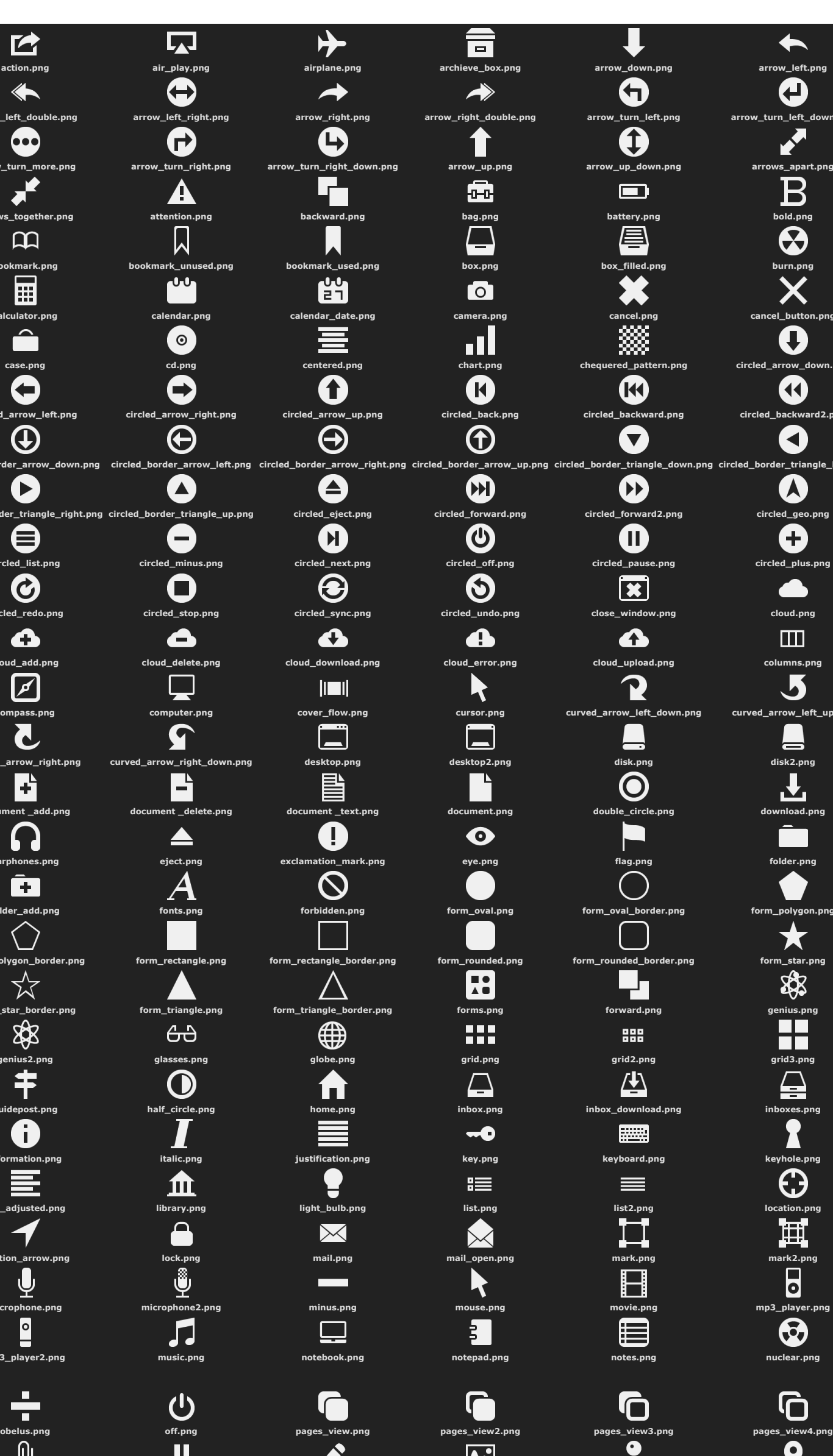

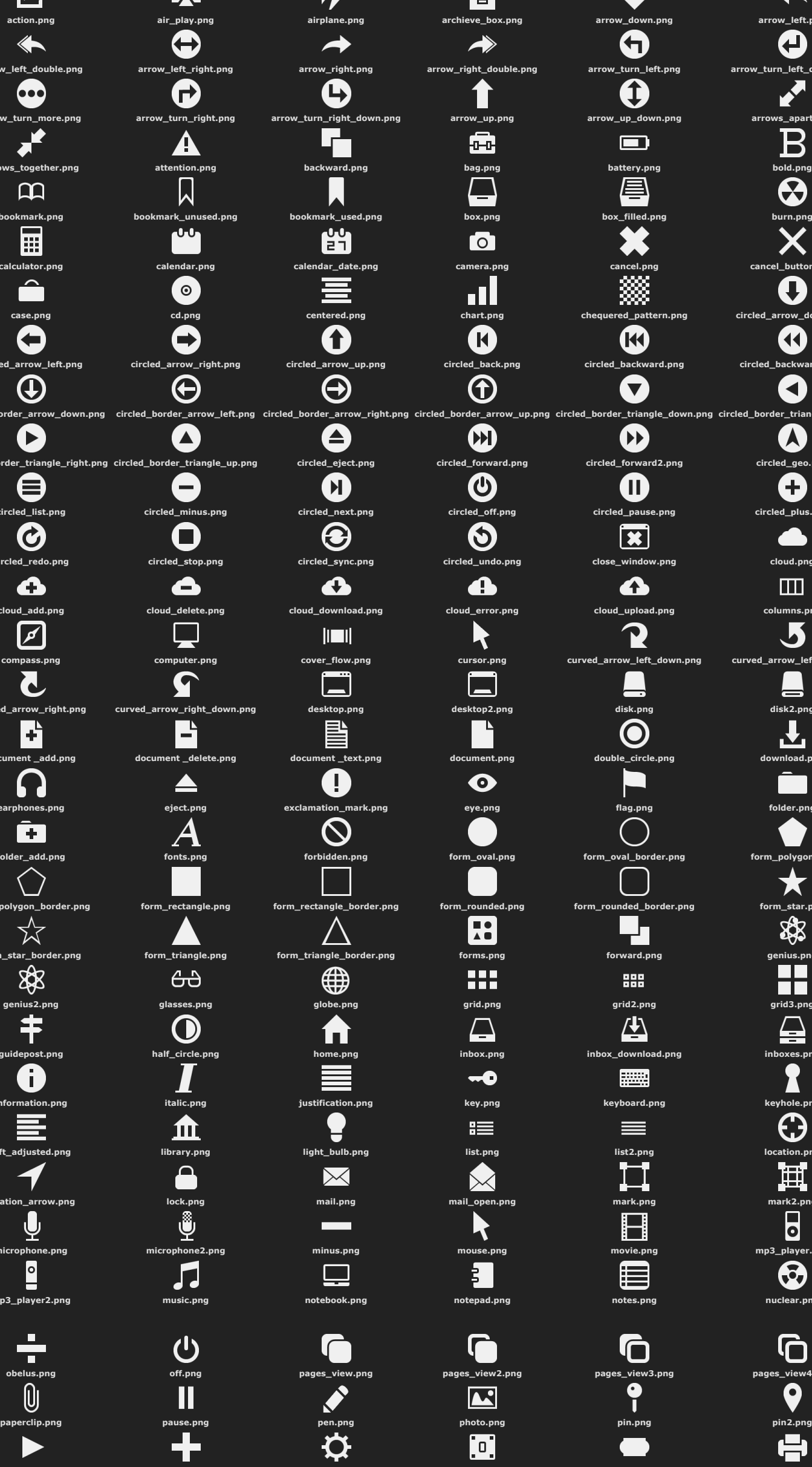

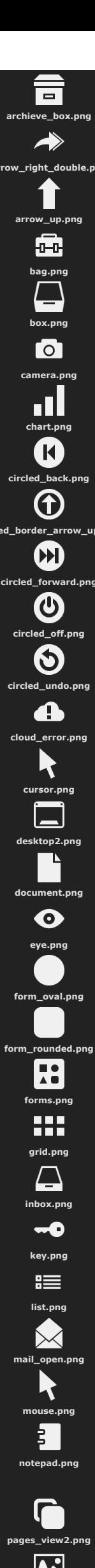

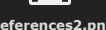

**play.png plus.png preferences.png preferences2.png pricetag.png printer.png**

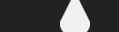

**printer2.png printer\_text.png question\_mark.png raindrop.png redo.png repeat.png**

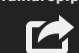

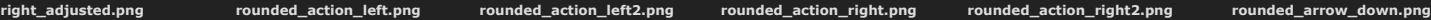

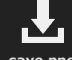

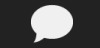

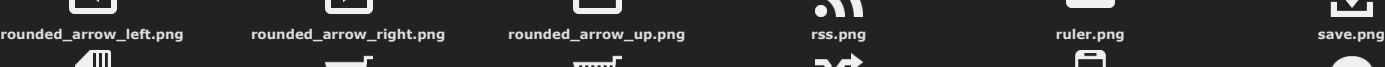

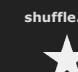

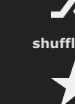

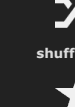

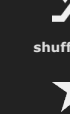

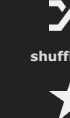

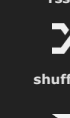

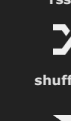

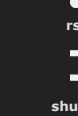

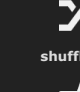

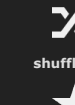

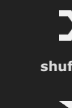

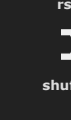

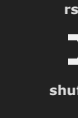

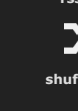

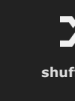

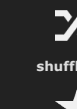

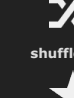

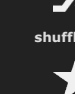

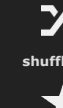

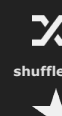

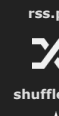

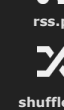

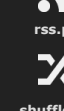

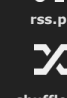

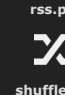

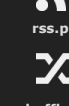

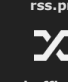

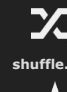

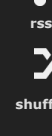

**sdcard.png shopping\_cart.png shopping\_cart2.png shuffle.png smartphone.png speechbubble.png**

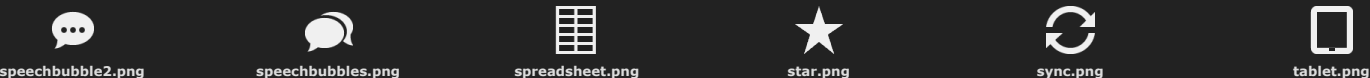

**tag.png textform.png ticket.png time.png trash.png triangle\_down.png**

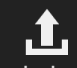

**triangle\_left.png triangle\_right.png triangle\_up.png underline.png undo.png upload.png**

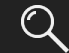

**user.png user2.png videocamera.png volume\_down.png volume\_up.png zoom.png**

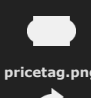

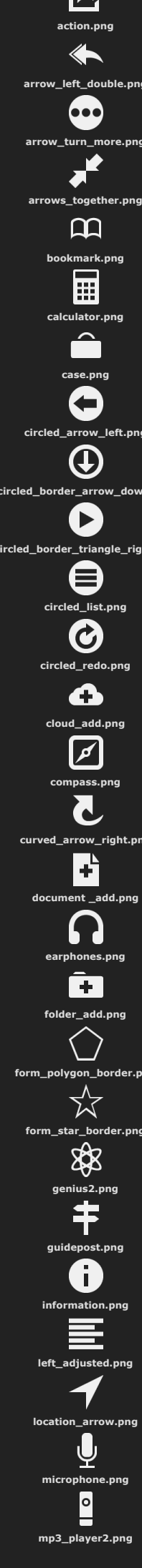

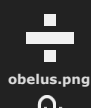

**zoom\_in.png zoom\_out.png**